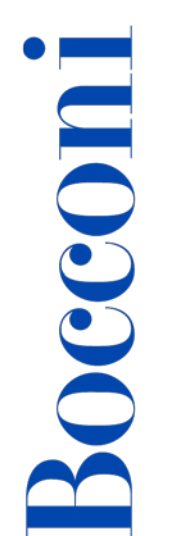

# **Introduction to MATLAB**

**Lecturer: Rodolfo Baggio** 

**Language** 

English

# **Course description and objectives**

The course provides a gentle introduction to the MATLAB computing environment and is intended for beginning users. It is designed to give students a basic understanding of MATLAB by acquiring basic operational skills. The course consists of interactive lectures and sample MATLAB problems given as assignments and discussed in class. Concepts covered include basic use and toolboxes use, graphical representations and tips for designing and implementing MATLAB code.

Upon successful completion of this course, the student should be able to:

- Understand the main features of the MATLAB development environment
- Use the MATLAB GUI effectively
- Design simple algorithms to solve problems
- Write simple programs in MATLAB to solve scientific and mathematical problems
- Know where to find help for advanced usage

# **Audience**

The course is open to all Bocconi students. In particular it is for:

- Undergraduate and Master of Science students with an interest in numerical computing and numerical simulations
- Students who will need MATLAB to prepare their final thesis work

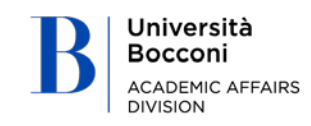

# **Prerequisites**

Bocconi

No prior programming experience or knowledge of MATLAB is assumed. It is advisable to have a good familiarity with PC operations and a working knowledge of some basic application software (eg. Excel). Basic knowledge of computer programming and an understanding of matrix and linear algebra plus statistics are highly beneficial.

**Important notice**: The course presents the software MATLAB with its main features; therefore, it does not represent a "substitute" of a formal statistics or econometrics course, then the details of any statistical or econometrical methodology will not be treated.

## **Duration**

14 hours

## **Calendar**

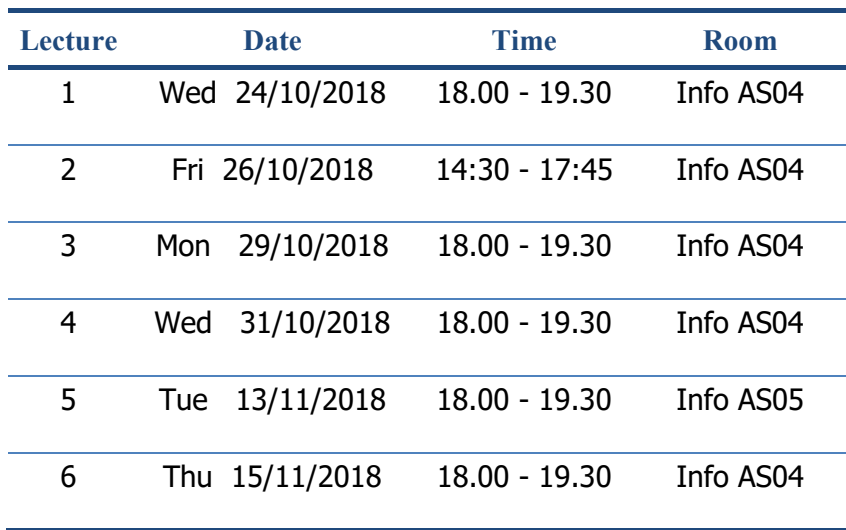

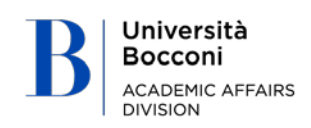

# Bocconi

# **Syllabus of the course**

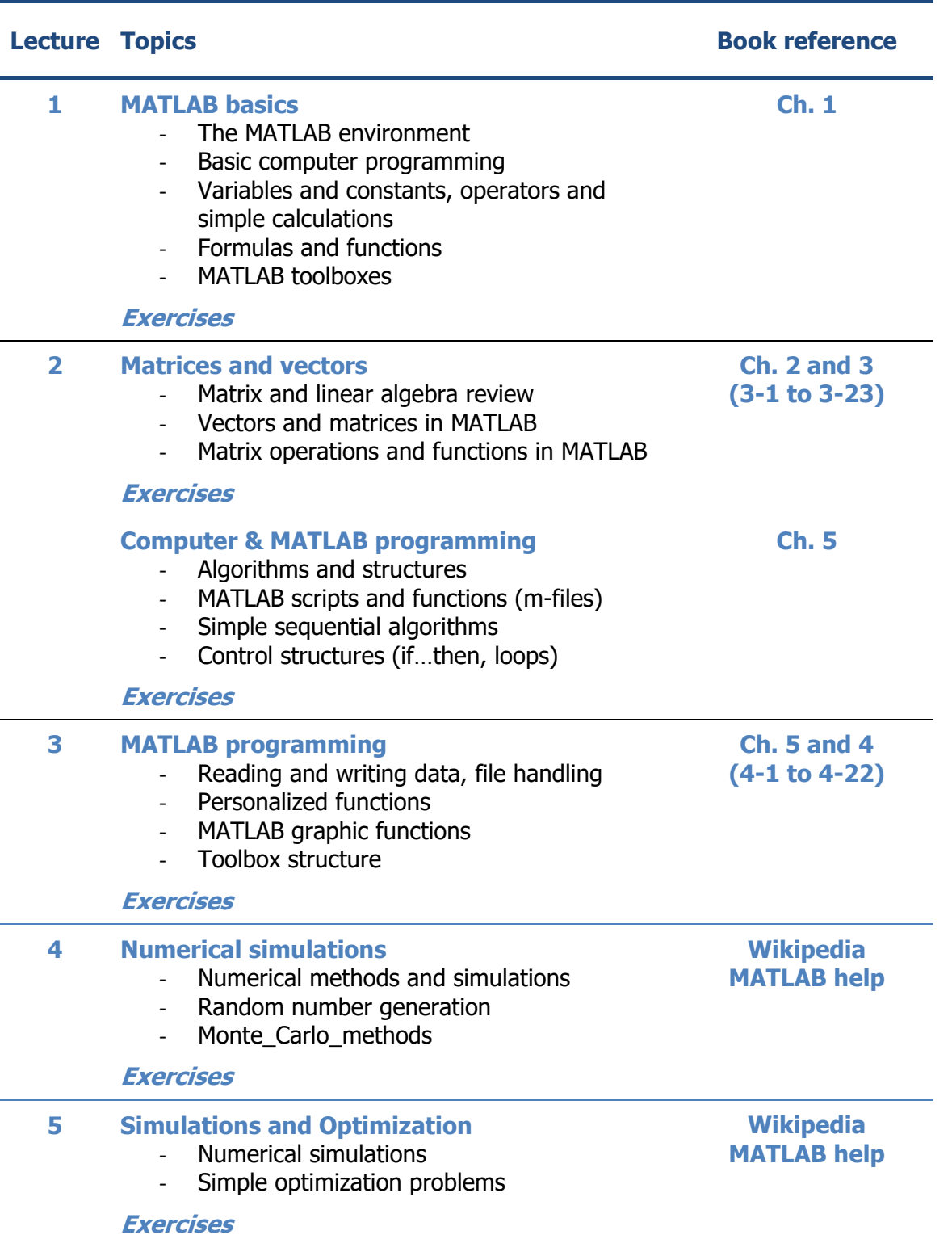

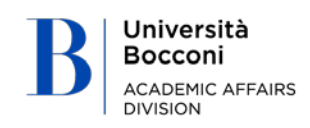

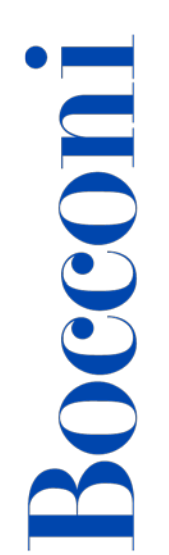

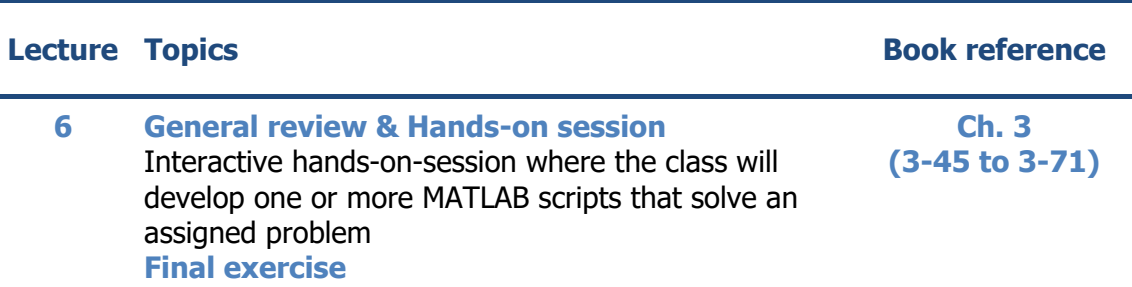

## **Software used**

Matlab R2018b

# **Suggested bibliography**

- MATLAB Primer (R2018b) www.mathworks.com/help/pdf\_doc/matlab/getstart.pdf
- Wikipedia en.wikipedia.org/wiki/Monte\_Carlo\_method
- MATLAB help and User's Guide www.mathworks.com/help/matlab/index.html Statistics Toolbox, Random Number Generation Functions www.mathworks.com/help/stats/random-number-generation.html

## Useful references:

- MATLAB: more documentation it.mathworks.com/help/pdf\_doc/matlab/index.html
- MATLAB Central (script, toolbox, blog, newsgroup) www.mathworks.com/matlabcentral/
- MATLAB Newsletters www.mathworks.com/company/newsletters.html

# **Available seats**

110

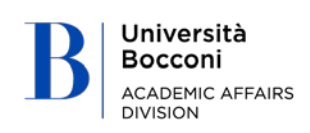